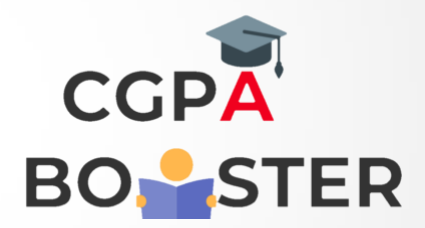

## Solution Code

```
#include<iostream>
Using namespace std;
```

```
Int main()
```
**{**

```
 Int y,f,I;
 Cout<<"Enter Inches to Convert ::";
 Cin>>I;
```

```
 Y=i/432;
 I=i%432;
 F=i/12;
 I=i%12;
```

```
 Cout<<"\nAfter Conversion from inches to feet, yards and inches :: \n";
 Cout<<"\nYards = "<<y<<"\n\nFeet = "<<f<<"\n\nInches = "<<i<<"\n";
```

```
 Return 0;
```
**}**

## Coding Lab – CGPA Booster